# **AmigaFlight Assembly**

Andrew Duffy Morris

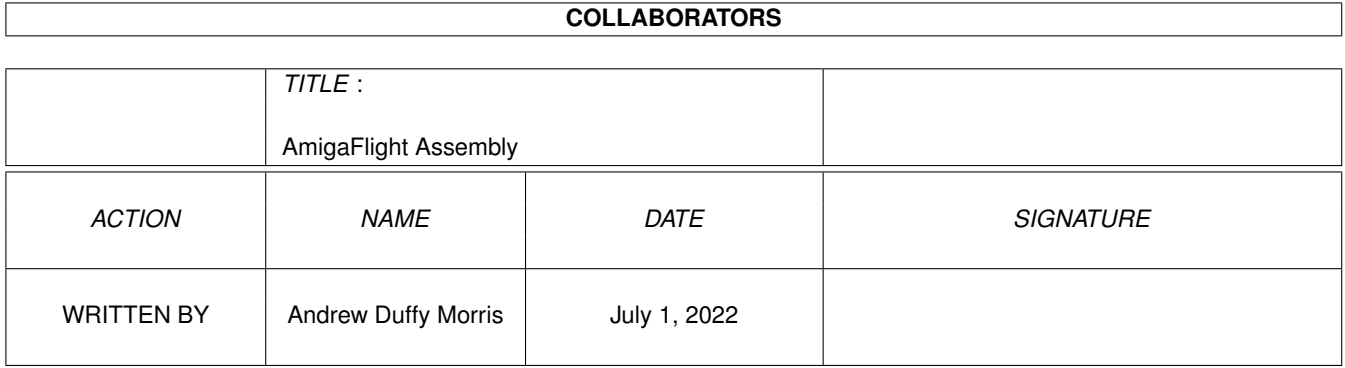

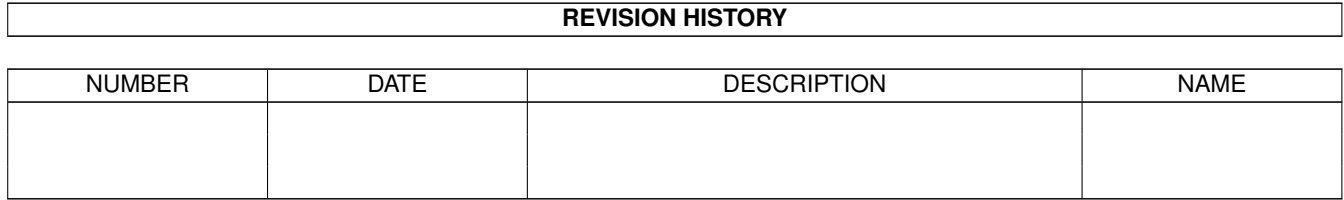

# **Contents**

# 1 AmigaFlight Assembly [1](#page-4-0) 1.1 AmigaFlight® Help: 68000 Assembly Language . . . . . . . . . . . . . . . . . . . . . . . . . . . . . . . . . . [1](#page-4-1) 1.2 AmigaFlight® Help: The 68000 Family . . . . . . . . . . . . . . . . . . . . . . . . . . . . . . . . . . . . . . . [2](#page-5-0) 1.3 AmigaFlight® Help: The 68000 Address Range . . . . . . . . . . . . . . . . . . . . . . . . . . . . . . . . . . . [3](#page-6-0) 1.4 AmigaFlight® Help: The 68000 Chip Characteristics . . . . . . . . . . . . . . . . . . . . . . . . . . . . . . . . [3](#page-6-1) 1.5 AmigaFlight® Help: The 68000 Data Types . . . . . . . . . . . . . . . . . . . . . . . . . . . . . . . . . . . . . [6](#page-9-0) 1.6 AmigaFlight® Help: The 68000 Addressing Modes . . . . . . . . . . . . . . . . . . . . . . . . . . . . . . . . . [6](#page-9-1) 1.7 AmigaFlight® Help: The 68000 Status Register Flags . . . . . . . . . . . . . . . . . . . . . . . . . . . . . . . . [7](#page-10-0) 1.8 AmigaFlight® Help: The 68000 Stack . . . . . . . . . . . . . . . . . . . . . . . . . . . . . . . . . . . . . . . . [8](#page-11-0) 1.9 AmigaFlight® Help: 68000 Interrupts . . . . . . . . . . . . . . . . . . . . . . . . . . . . . . . . . . . . . . . . [8](#page-11-1) 1.10 AmigaFlight® Help: The 68000 Instruction Set . . . . . . . . . . . . . . . . . . . . . . . . . . . . . . . . . . . [8](#page-11-2) 1.11 AmigaFlight® Help: Data Types . . . . . . . . . . . . . . . . . . . . . . . . . . . . . . . . . . . . . . . . . . . [8](#page-11-3) 1.12 AmigaFlight® Help: Data Types . . . . . . . . . . . . . . . . . . . . . . . . . . . . . . . . . . . . . . . . . . . [9](#page-12-0) 1.13 AmigaFlight® Help: Data Types . . . . . . . . . . . . . . . . . . . . . . . . . . . . . . . . . . . . . . . . . . . [9](#page-12-1) 1.14 AmigaFlight® Help: Data Types . . . . . . . . . . . . . . . . . . . . . . . . . . . . . . . . . . . . . . . . . . . [9](#page-12-2) 1.15 AmigaFlight® Help: Data Types . . . . . . . . . . . . . . . . . . . . . . . . . . . . . . . . . . . . . . . . . . . [9](#page-12-3) 1.16 AmigaFlight® Help: Addressing Modes . . . . . . . . . . . . . . . . . . . . . . . . . . . . . . . . . . . . . . . [9](#page-12-4) 1.17 AmigaFlight® Help: Addressing Modes . . . . . . . . . . . . . . . . . . . . . . . . . . . . . . . . . . . . . . . [10](#page-13-0) 1.18 AmigaFlight® Help: Addressing Modes . . . . . . . . . . . . . . . . . . . . . . . . . . . . . . . . . . . . . . . [10](#page-13-1) 1.19 AmigaFlight® Help: Addressing Modes . . . . . . . . . . . . . . . . . . . . . . . . . . . . . . . . . . . . . . . [11](#page-14-0) 1.20 AmigaFlight® Help: Addressing Modes . . . . . . . . . . . . . . . . . . . . . . . . . . . . . . . . . . . . . . . [11](#page-14-1) 1.21 AmigaFlight® Help: Addressing Modes . . . . . . . . . . . . . . . . . . . . . . . . . . . . . . . . . . . . . . . [12](#page-15-0) 1.22 AmigaFlight® Help: Addressing Modes . . . . . . . . . . . . . . . . . . . . . . . . . . . . . . . . . . . . . . . [13](#page-16-0) 1.23 AmigaFlight® Help: Addressing Modes . . . . . . . . . . . . . . . . . . . . . . . . . . . . . . . . . . . . . . . [14](#page-17-0) 1.24 AmigaFlight® Help: Addressing Modes . . . . . . . . . . . . . . . . . . . . . . . . . . . . . . . . . . . . . . . [15](#page-18-0) 1.25 AmigaFlight® Help: Addressing Modes . . . . . . . . . . . . . . . . . . . . . . . . . . . . . . . . . . . . . . . [16](#page-19-0) 1.26 AmigaFlight® Help: Addressing Modes . . . . . . . . . . . . . . . . . . . . . . . . . . . . . . . . . . . . . . . [16](#page-19-1) 1.27 AmigaFlight® Help: About The Stack . . . . . . . . . . . . . . . . . . . . . . . . . . . . . . . . . . . . . . . . [16](#page-19-2) 1.28 AmigaFlight® Help: Manipulating The Stack . . . . . . . . . . . . . . . . . . . . . . . . . . . . . . . . . . . . [17](#page-20-0) 1.29 AmigaFlight® Help: Flags . . . . . . . . . . . . . . . . . . . . . . . . . . . . . . . . . . . . . . . . . . . . . . [18](#page-21-0)

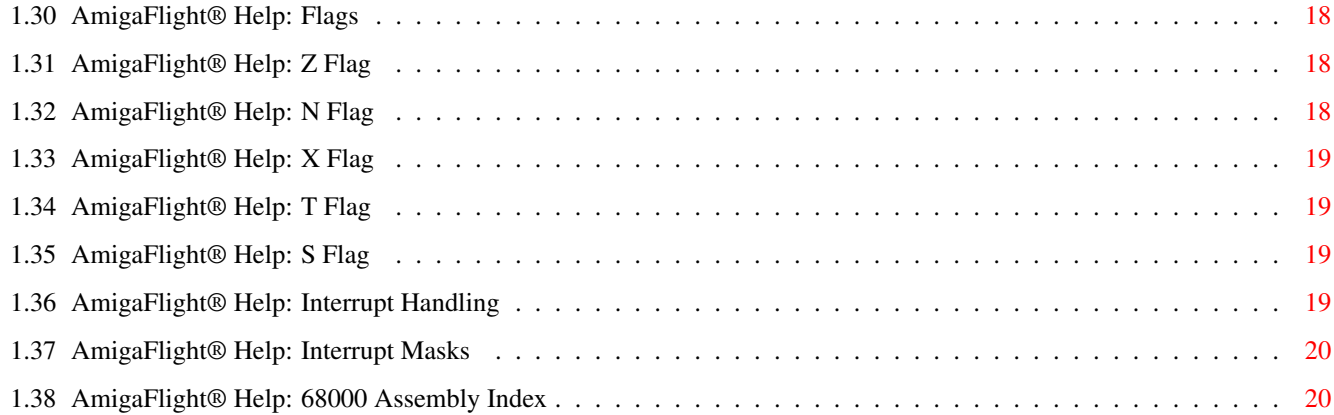

# <span id="page-4-0"></span>**Chapter 1**

# **AmigaFlight Assembly**

### <span id="page-4-1"></span>**1.1 AmigaFlight® Help: 68000 Assembly Language**

Documentation for

Motorola 68000 Assembly Language

Introduction to the 68000 Family

Address Space

Chip Characteristics

Data Types

Addressing Modes

The Stack

Status Register Flags

Interrupts

Instruction Set AmigaFlight Help

Written by XCNT :

Andrew Duffy Chris Morris Copyright © 1994, XCNT Productions

#### <span id="page-5-0"></span>**1.2 AmigaFlight® Help: The 68000 Family**

The 68000 Family ================

In 1979, Motorola introduced the first inplementation of the M68000 16/32 bit microprocessor architecture - the MC68000. The MC68000, with a 16-bit data bus and 24-bit address bus, was only the first in a now extensive family of processors which implement a comprehensive, extensible computer architecture. The MC68000 was soon followed by the MC68008, with an 8-bit data bus and 20-bit address bus, and by the MC68010, which introduced the virtual machine aspects of the M68000 architecture.

When the 32-bit MC68020 was introduced in 1984, he MC68000 had already been established as a popular and sucessful microprocessor. The MC68020 extended the basic characteristics of the MC68000 to yield an enhanced microprocessor in the 32-bit class possessing many capabilities not found in the earlier 16-bit processors. One important advance was the ability to be combined with coprocessors such as the floating-point mathematics coprocessor (MC68881) and the memory management coprocessor (MC68851).

The MC68030 went one step further by combining an improved version of the MC68020 with the memory management capability of the MC68851 coprocessor on one chip. This combination increased the performance of a system while reducing the number of components. The MC68030 also has a MC68882 mathematics coprocessor to allow this two-chip set to function as a complete processing unit.

The MC68040 combines all the features of the MC68030 with the abilities of the MC68882 mathematics coprocessor into a single chip for even more speed and performance.

Evolution of the Motorola Microprocessors =========================================

 MC68000 6Mhz CPU MC68000 8Mhz CPU MC68000 10Mhz CPU MC68000 12.5Mhz CPU MC68008 CPU (Reduced bus MC68000) MC68010 CPU (Virtual machine M68000) MC68012 CPU (Extended virtual machine M68000) MC68020 CPU (Advanced 32-bit M68000) MC68030 CPU 1990? MC68040 CPU

The M68000 or the i8086 =======================

The MC68000 has a 16-bit data bus and 16-bit arithmetic logic unit (ALU),

but all of the internal registers are 32 bits wide. This increased register size is one of the most important ways in which Motorola provides a clear upgrade path. Programs written for the 68000 family take full advantage of 32-bit operations and will run on true 32 bit machines. This upward compatibility is an enormously powerful concept, especially when contrasted with the approach that Intel took with its 8086 family.

The 8086 family supports compatibility by crippling its high-end processors. In other words, the 80286 processor runs 8086 programs by disabling many of the 80286 features. Each generation in Intel's processor family advances by "gluing" more features onto the new chip.

Motorola, however, designed a full 32-bit architecture from the begining, kept that structure as the programming model and implemented it on 16-bit machines. As a result, most programs written for the 68000 family run equally well, with very little modification on all members of the family.

#### <span id="page-6-0"></span>**1.3 AmigaFlight® Help: The 68000 Address Range**

68000 Address Space ===================

The 68000 family supports a full 32-bit (4 gigabyte) address space. Only the 68020 and upwards brings all of the address lines out of the chip package, but the 16 megabytes supported by the 68000 is quite respectable. This is due to the 24-bit address bus :

24 2 bits == 16777216 bits == 16 Mb

#### <span id="page-6-1"></span>**1.4 AmigaFlight® Help: The 68000 Chip Characteristics**

The 68000 Chip Characteristics ==============================

The Motorola 68000 has a 16/32 bit architecture. It has a 16-bit data bus and a 24-bit address bus, while the full architecture provides for 32-bit address and data buses. It is completely code compatible with the HCMOS MC68000 (a variation of the 68000), MC68008 (an 8-bit data bus implementation of the 68000) and is upward code compatible to the MC68010/MC68012 virtual extension and the MC68020, the MC68030EC, the MC68030, the MC68040EC, the MC68040, and finally, the yet to be released MC68060 (better than the Pentium any day!). This is possible because the user programming model is identical for all six processors and the instruction sets are proper sub-sets of the complete architecture.

Resources available to the MC68000 user consist of the following :-

17 x 32-bit Data and Address registers 16Mb direct addressing range (no pages or extended etc.) 56 powerful instruction types Operations on 5 main data types

Memory mapped I/O 14 addressing modes 3 1 1 1 6 5 8 7 0 +----------------+--------+--------+ | | | | D0 | | | | D1 | | | | D2 | | | | D3 EIGHT DATA<br>| | | | | D4 REGISTERS | | | | D4 REGISTERS |<br>| | | | D5 | | | | D6 | | | | D7 +----------------+--------+--------+ 3 1 1 1 6 5 8 7 0 +----------------+--------+--------+ | | | | A0 | | | | A1 | | | | A2 | | | | A3 SEVEN ADDRESS | | | | A4 REGISTERS | | | | A5 | | | | A6 +----------------+--------+--------+ 3 1 1 1 6 5 8 7 0 +----------------+-----------------+ | | | A7 USP USER STACK +----------------+-----------------+ POINTER 3 1 1 1 6 5 8 7 0 +----------------------------------+ | | PC PROGRAM COUNTER +----------------------------------+ 7 0 +--------+ | | CCR STATUS REGISTER +--------+

Figure 1. User Programming Model

As shown in the user programming model (Figure 1.), the MC68000 offers 16 32-bit registers and a 32-bit program counter.

#### Data Registers

The first eight registers (D0-D7) are used as data registers for byte (8-bit), word (16-bit), and long word (32-bit) operations. The least significant bit is addressed as bit zero, the most significant bit is addressed as bit 31.

#### Address Registers

The second set of seven registers (A0-A6) and the user stack pointer (USP) may be used as software stack pointers and base registers. In addition, the registers may be used for word and long word operations. All of the 16 registers may be used as index registers.

In supervisor mode, the upper byte of the status register and the supervisor stack pointer (SSP) are also available to the programmer.

These registers are shown in Figure 2. below:

3 1 1 1 6 5 8 7 0 SUPERVISOR +----------------+-----------------+ STACK | | | A7 SSP POINTER +----------------+-----------------+ 1 5 8 7 0 STATUS +--------+--------+ SIATUS<br>REGISTER | | CCR | SR +--------+--------+ Figure 2. Supervisor Programming Model The status register (Figure 3.) contains the interrupt mask (eight levels availabe) as well as the condition codes: eXtend (X) , Negative (N)  $\mathbf{r}$ Zero (Z) , oVerflow (V) , and Carry (C) . Additional status bits indicate that the processor is in Trace (T) mode and in Supervisor (S) or user state. STATUS REGISTER 00  $\overline{C}$ 

01 V 02 Z USER BYTE 03 N 04 X 05 06 07 08 I 09 I 10 I SYSTEM BYTE 11 12 13 S 14 15 T Figure 3. Status Register

### <span id="page-9-0"></span>**1.5 AmigaFlight® Help: The 68000 Data Types**

Motorola 68000 Assembly Language

Data Types

Bits BCD Digits Bytes Words Long Words

## <span id="page-9-1"></span>**1.6 AmigaFlight® Help: The 68000 Addressing Modes**

Motorola 68000 Assembly Language

Addressing Modes

Data Register Direct Address Register Direct Absolute Short Absolute Long Relative with Offset Relative with Index Offset Register Indirect Postincrement Register Indirect Predecrement Register Indirect Register Indirect with Offset Indexed Register Indirect with Offset Immediate Quick Immediate Implied Register

### <span id="page-10-0"></span>**1.7 AmigaFlight® Help: The 68000 Status Register Flags**

Motorola 68000 Assembly Language Status Register Flags

> Interrupt Masking eXtended Flag Negative Flag Zero Flag oVerflow Flag Carry Flag Trace Flag

Supervisor Flag

#### <span id="page-11-0"></span>**1.8 AmigaFlight® Help: The 68000 Stack**

Motorola 68000 Assembly Language

The Stack

About The Stack

Manipulating The Stack

#### <span id="page-11-1"></span>**1.9 AmigaFlight® Help: 68000 Interrupts**

Motorola 68000 Assembly Language

Interrupts

Interrupt Handling The Interrupt Mask

### <span id="page-11-2"></span>**1.10 AmigaFlight® Help: The 68000 Instruction Set**

Motorola 68000 Assembly Language

Instruction Set

Data Movement Instructions Integer Arithmetic Instructions Logical Instructions Shift and Rotate Instructions Bit Test and Manipulation Instructions Binary Coded Decimal Instructions Flow Control Instructions System Control Instructions

#### <span id="page-11-3"></span>**1.11 AmigaFlight® Help: Data Types**

Bits  $=$  $=$  $=$  $=$  $=$ 

A single bit can only have the value 0 or 1.

#### <span id="page-12-0"></span>**1.12 AmigaFlight® Help: Data Types**

BCD Digits ==========

Binary Coded Decimal (BCD) digits are made up of four bits.

In binary-coded decimal, BCD, each of the decimal digits of a number is represented by four bits. The decimal number 72509 for example, is represented in BCD as 0111 0010 0101 0000 1001.

#### <span id="page-12-1"></span>**1.13 AmigaFlight® Help: Data Types**

Bytes  $=$ 

A byte is made up of eight bits and allows 256 different values.

#### <span id="page-12-2"></span>**1.14 AmigaFlight® Help: Data Types**

Words

=====

A word is made up of sixteen bits and allows 65,536 values.

#### <span id="page-12-3"></span>**1.15 AmigaFlight® Help: Data Types**

Long Words ==========

A long word is made up of thirty two bits and allows 4,294,967,296 values.

#### <span id="page-12-4"></span>**1.16 AmigaFlight® Help: Addressing Modes**

Register Direct Rn ==========================

In the register direct mode addressing mode, the operand is in the specified address, or data register. Most instructions use either a data

register or an address register as one of the operands. Registers are most commonly intermediate values or heavily used variables in a section of code.

#### <span id="page-13-0"></span>**1.17 AmigaFlight® Help: Addressing Modes**

Absolute value =====================

The absolute addressing mode has two variations - absolute short and absolute long. With absolute short mode, the lower half of the effective address follows the opcode in memory as a word value. The specified word value is sign extended and then used as the address of the operand in question.

The absolute short addressing mode can only access the lowest or highest 32K memory locations. This mode provides a short, quick way to use programs or temporary storage. It is short and quick because it saves a word of memory and a read cycle.

The following example loads the TRAPV vector, and probably would only be executed in Supervisor Mode.

LEA.L MY\_TRAPV\_ROUTINE,A0 ;GET A SUBROUTINE ADDRESS MOVEA.L A0, \$001C.W : SAVE IT IN TRAPV VECTOR

With absolute long addressing, the effective address occupies two words of memory immediately after the opcode. This addressing mode gives the user access to any memory location. The labels used are commonly called global variables. For example, if you assigned the label DATALOC to a memory location, you could store information in that loaction with the following line of code (which transfers a word of information from data register D7 to the memory location DATALOC):

MOVE.W D7, DATALOC ; SAVE SOME DATA

#### NOTE:

In a multiprocessing environment (such as an Amiga or Apple Mac) a machine code program should always use labels when referring to any type of absolute data. This allows the assembler to generate the correct relocation information. Without relocation information, the machine language program cannot execute correctly in the multiprocessing environment.

A multitasking environment must be able to move programs around in memory. If you assign absolute constants (such as telling the program to jump to a specific address, "hitting the hardware") without relocation information, your program will crash whenever it is moved to a different location in memory. All the absolute addresses will be wrong.

#### <span id="page-13-1"></span>**1.18 AmigaFlight® Help: Addressing Modes**

Program Counter Relative with Displacement d16(PC)

=======================================================

With this addressing mode, the 16-bit displacement value is added

to the program counter and used as the address of the operand fetched or stored. The program counter is unmodified by this addressing mode.

This has three important uses:

- · When the source code makes reference to a label, and the referenced label is within 32768 bytes of the current location counter, as in the statement JUMP LABEL
- · For constant jumps through a table
- · To find the address of the current instruction as in the following statement: LEA.L -4(PC),A0

#### <span id="page-14-0"></span>**1.19 AmigaFlight® Help: Addressing Modes**

Program Counter Relative with Index and Displacement d8(PC,Rn)

=================================================================

In program counter relative with index and displacement addressing, the eight bit displacement, the program counter, and the specified secondary register are added together to generate the address of the operand. This calculated value is used to fetch or store data used by the instruction.

Either a data or address register can play the role of the secondary register, commonly known as the index register. This register may act as a 16- or 32-bit value. By default, the register will be accessed as a 16-bit value. To specify the size of this register, append to the opcode either .L (as in LEA.L) for a 32-bit value, or .W (as in LEA.W) for a 16-bit value.

This addressing mode is most useful when doing a variable jump through a jump table as in this example:

MOVE.W INDEX,D0 ;GET JUMP TABLE INDEX LSL.L #2,D0 ;MULTIPLY BY TWO JMP 2(PC,D0) ; CALL SUBROUTINE IN TABLE BRA EXIT

DC.L SUBROUTINE0 ;INDEX 0 DC.L SUBROUTINE1 ;INDEX 1 DC.L SUBROUTINE2 ; INDEX 2

EXIT:

#### <span id="page-14-1"></span>**1.20 AmigaFlight® Help: Addressing Modes**

Address Register Indirect (An)

====================================

In the address register indirect addressing mode, the address of the operand is in the specified address register. This 32-bit value is used to fetch the operand for the calculation. On the MC68000 and MC68010, only the lowest 24 (out of a possible 32) bits of the address are used. On the MC68008, only the bottom 20 bits are used. The programmer, however,

should not use the upper 8 bits of the address register for flag bits or non address data. This trick was used in some early MC68000 programs much to their detriment when they were ported to the MC68020, a microprocessor that uses all 32 address bits.

The address register indirect mode is commonly used just after an address has been calculated, or when the same address is used repeatedly. For example, the following code uses the same address multiple times in a loop, but only calculates it once. After it's calculated, it's placed in address register A0:

```
LEA USEDALOT,A0
LAB: MOVE.W (A0),D0 ; LOAD A COMMON VARIABLE THAT
       ; GETS TRASHED
;·
;· ; DO SOME WORK
;·
 BRA LAB
```
This addressing mode does not modify the specified address register.

#### <span id="page-15-0"></span>**1.21 AmigaFlight® Help: Addressing Modes**

Address Register Indirect with Postincrement (An)+ =====================================================

Address register indirect with postincrement is similar to address register indirect, but as the name implies, the value in the address register is automatically increased after each use. If you use this addressing mode with a long-word instruction (like MOVE.L), the address register will be incremented by four. If you use it with a word instruction (like MOVE.W), it will be incremented by two. And if you use it with a byte instruction (like MOVE.B), it will be incremnted by by one. This addressing mode provides an easy means of processing arrays, stacks, queues, and other data structures.

If the address register is the stack pointer (SP or A7) and the operand size is a byte, then the stack pointer is automatically incremented by two instead of one. This keeps the stack properly aligned at all times, ie. on an even address.

If the assembly program has created an upward growing stack, then a stack push operation may be performed in the following way. (Although stacks normally grow downward on the Amiga, it is not necessary that the programmer use stacks in this manner.)

- ; ; STACK PUSH (STACK GROWING UPWARD)
	- ; (ASSUMING A3 IS STACK POINTER)
	- MOVE.L D0,(A3)+ ; PUSH D0 TO THE TOP OF THE STACK FOR ; FUTURE USE

Some more examples:

; ; QUEUE SAVE/RETRIEVE (ASSUME A2 IS HEAD ; OF QUEUE, A3 IS TAIL OF QUEUE) ; CHECK QUEUE LIMITS MOVE.W  $DI, (A3)$  + ; SAVE ITEM ; CHECK QUEUE LIMITS

MOVE.W (A2)+,D1 ; GET ITEM MOVE.L  $(A0) +$ ,  $(A1) +$ ; MOVE LONG WORD POINTED TO BY A0 TO LONG ; WORD POINTED TO BY A1, THEN INCREMENT ; BOTH A0 AND A1 BY 4 AFTER THE ; INSTRUCTION. ; THIS IS VERY USEFUL FOR COPYING LARGE ; CHUNKS OF DATA IN A LOOP.

Remember that the amount of increment depends upon on the size specifier on the actual instruction.

#### <span id="page-16-0"></span>**1.22 AmigaFlight® Help: Addressing Modes**

Address Register Indirect with Predecrement  $-(An)$ 

=====================================================

Using address register indirect with predecrement causes the address of the operand contained in the address register to be decremented by one, two, or four, depending upon the size of the operand specified, before the operation takes place. The address in the specified address register is used to fetch the operand or store data. If the address register is the stack pointer (SP or A7), and the operand size is a byte, the stack pointer is automatically decremented by two instead of one. This keeps the stack properly aligned at all times, ie on an even address.

Register indirect with predecrement mode has many uses. These include, among other things, array, stack, and queue manipulation. If the assembly program uses a downward growing stack,

automatically available with the SP register, a stack push operation is readily available.

; STACK PUSH (STACK GROWING DOWNWARD) MOVE.L D0,-(SP) ; PUSH D0 TO THE TOP OF THE STACK FOR ; FUTURE USE

If the assembly program has created an upward growing stack, then a stack pop operation may be performed in the following manner:

; STACK POP (STACK GROWING UPWARD) ; (ASSUMING A3 IS STACK POINTER) MOVE.L  $-(SP)$ , DO ; TAKE THE TOP ELEMENT OFF THE STACK ; AND SAVE IT IN D0 FOR LATER USE

Some more examples:

; QUEUE SAVE/RETRIEVE (ASSUME A2 IS ; HEAD OF QUEUE, A3 IS TAIL OF QUEUE) ; CHECK QUEUE LIMITS MOVE.W  $DI, -(A3)$  ; SAVE ITEM ; CHECK QUEUE LIMITS MOVE.W  $-(A2)$ , D1 ; GET ITEM MOVE.W  $-(A0)$ ,  $-(A1)$ ; DECREMENT BOTH A0 AND A1 BY TWO, THEN ; MOVE THE WORD POINTED TO BY A0 TO THE ; WORD POINTED TO BY A1. ; THIS IS VERY USEFUL FOR COPYING LARGE ; CHUNKS OF DATA IN A LOOP.

Remember that the amount of decrement depends upon the size specifier on the actual instruction.

#### <span id="page-17-0"></span>**1.23 AmigaFlight® Help: Addressing Modes**

Address Register Indirect with Displacement d16(An)

=======================================================

Address register indirect with offset uses the address contained in the specified address register added to a 16-bit displacement value as the address of the operand to be fetched or stored. The address register is not modified by this addressing mode.

This addressing mode has many uses. The most common use is accessing stack variables that exist at constant locations. Consider the following example:

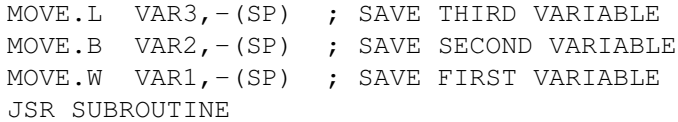

The stack will now look like this:

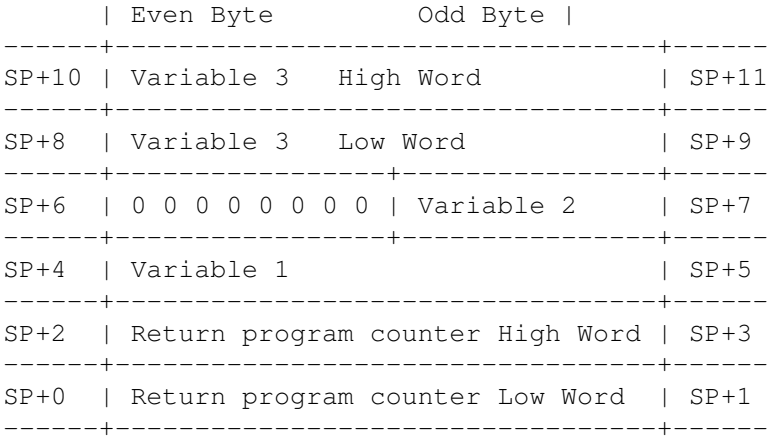

; RETURN VARIABLES FROM STACK JSR SUBROUTINE MOVE.W 4(SP),D0 ; TO ACCESS VARIABLE 1 ADD.B 7(SP),D0 ; TO ACCESS VARIABLE 2 MOVE.L 8(SP),A0 ; TO ACCESS VARIABLE 3 MOVE.L  $DO, (AO)$  ; (VARIABLE 3) = VARIABLE 1 + VARIABLE 2

; ANOTHER WAY TO RETURN VARIABLES JSR SUBROUTINE TST.W (SP)+ ; POP VARIABLE 1 TST.B (SP)+ ; POP VARIABLE 2 TST.L (SP)+ ; POP VARIABLE 3

; MORE EFFICIENT WAY TO RETURN VARIABLES JSR SUBROUTINE ADDQ.L #8,SP ; POP ALL THREE SIMULTANEOUSLY

#### <span id="page-18-0"></span>**1.24 AmigaFlight® Help: Addressing Modes**

Address Register Indirect with Index and Displacement d8(An,Rn) =================================================================

In this addressing mode, the eight-bit displacement, the specified address register, and the specified index register are added together to generate the address of the operand. This calculated value is used to fetch or store the data used by the instruction.

The second register, commonly known as the index register, is either a data register or an address register. This register is referenced as a 16-bit or a 32-bit value. By default, the register acts a a 16-value. To specify the size of this register, append to the opcode either .L for a 32-bit value, or .W for a 16-bit value.

This addressing mode is very useful for array indexing. Consider an array of data structures, in which each structure is 16 words long. The following code fragment totals the second words of the array.

LEA.L ARRAY OF STRUCTS, AO MOVE.L NUM\_OF\_STRUCTS,D1 LSL.L #4,D1 ; GET MAXIMUM INDEX (NUM\*16)<br>MOVEQ #0,D0 ; INIT INDEX ; INIT INDEX LOOP: ADD.W  $2(AO, DO)$ ,  $D2$  ; SUM = SUM + NEXT\_ELEMENT ADD.W #16,D0 ; INDEX = INDEX + STRUCT\_SIZE  $CMP.W D1, D0$  ; IS  $D0-D1 < 0$  ? BLT LOOP ; YES, DO NEXT ITERATION · · · rest of the code **WORD** 1 1 1 1 1 1 0 1 2 3 4 5 6 7 8 9 0 1 2 3 4 5 +-+-+-+-+-+-+-+-+-+-+-+-+-+-+-+-+ Structure 1 | | | \$\times\$| | | | | | | | | | | | | | | +-+-+-+-+-+-+-+-+-+-+-+-+-+-+-+-+ Structure 2 | | | \$\times\$| | | | | | | | | | | | | | +-+-+-+-+-+-+-+-+-+-+-+-+-+-+-+-+ Structure 3 | | | \$\times\$| | | | | | | | | | | | | | +-+-+-+-+-+-+-+-+-+-+-+-+-+-+-+-+ Structure 4 | | | \$\times\$| | | | | | | | | | | | | | +-+-+-+-+-+-+-+-+-+-+-+-+-+-+-+-+ · · · · +-+-+-+-+-+-+-+-+-+-+-+-+-+-+-+-+ Structure 23 | | |\$\times\$| | | | | | | | | | | | | | +-+-+-+-+-+-+-+-+-+-+-+-+-+-+-+-+ Structure 24 | | |\$\times\$| | | | | | | | | | | | | | +-+-+-+-+-+-+-+-+-+-+-+-+-+-+-+-+ Structure 25 | | | \$\times\$| | | | | | | | | | | | | | +-+-+-+-+-+-+-+-+-+-+-+-+-+-+-+-+ Structure 26 | | |\$\times\$| | | | | | | | | | | | | | +-+-+-+-+-+-+-+-+-+-+-+-+-+-+-+-+  $\hat{\phantom{1}}$ 

 $\vert$ 

Program adds these words together

Another example is a quick multiply by two in an address register:

LEA.L 0(A0,A0.L),A0 ; MULTIPLY A0 BY TWO

#### <span id="page-19-0"></span>**1.25 AmigaFlight® Help: Addressing Modes**

Immediate #value

======================

The specified value is used as the source operand for the instruction. This addressing mode is used to load a constant value. Every time this addressing mode is used, there is one less constant to store in data space. The data follows immediately after the opcode. The data can be a byte, a word, or a long word.

The MC68000 has a special immediate mode for small operands. In this mode, the data is actually contained within the opcode itself. This quick mode can move a number in the range of -128 to +128 to a register or memory location, or add or subtract numbers from 1 to 8.

The following is an example of immediate addressing mode.

AND.L #\$7F,D0 ; MASK OUT UPPER 25 BITS OR.W #\$8000,D0 ; TURN ON SIGN BIT (WORD SIZED) BMI CONT ; BRANCH IF MINUS NOP ; THIS IS NEVER EXECUTED CONT: rest of program here

#### <span id="page-19-1"></span>**1.26 AmigaFlight® Help: Addressing Modes**

Inherent or Implied ===================

Inherent addressing is the easiest of all - the microprocessor knows from the opcode alone which addresses to use. For example, an RTS instruction has no operand field, yet the microprocessor knows to fetch the return address from the stack. Some instructions that require no operands are NOP (NoOperation), RESET, RTE, TRAP, etc.

#### <span id="page-19-2"></span>**1.27 AmigaFlight® Help: About The Stack**

About The Stack ===============

A stack is a data structure in which the first element put in is the last one to be taken out (FILO) or conversely, the last item to be stacked is the first to be unstacked (LIFO). A simple use of a data stack is to reverse the order of a list of numbers or characters.

- The 68000 stacks grow towards the low end of memory (address 0).

- All eight address registers can maintain a stack i.e. be used as stack pointers.
- Address register 7 ~is only special in that it is used automatically by the hardware for subroutine linkage. The mnemonic SP may be used for A7.
- The stack pointer contains the address of the last item on the stack.

#### <span id="page-20-0"></span>**1.28 AmigaFlight® Help: Manipulating The Stack**

```
Manipulating The Stack
======================
```
- MOVE.W D0,-(SP) Stack or push D0 Copy the contents of the low order word of D0 onto the stack (where SP is pointing after being decremented by two (bytes).
- MOVE.W (A7)+,D0 Unstack or pop into D0. Copy the contents of the top of the stack (where A7 ~is ~pointing) ~into ~D0 ~then increment A7 by two (bytes).
- ADD.L (SP)+,D0 Unstack ~and ~add ~a ~~longword ~~to ~~D0, increment SP by a longword.

Consider the stack before the following instruction has executed:-

MOVE  $DO. - (SP)$ 

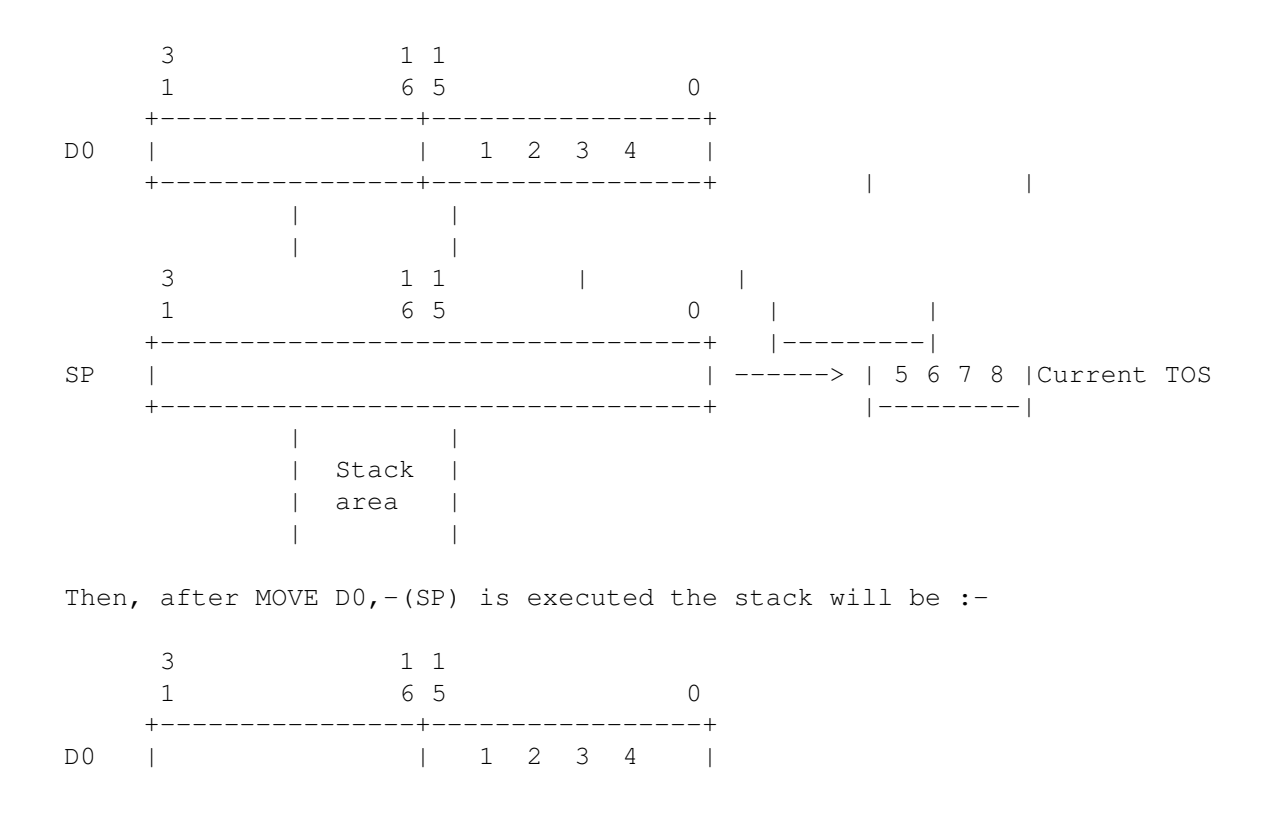

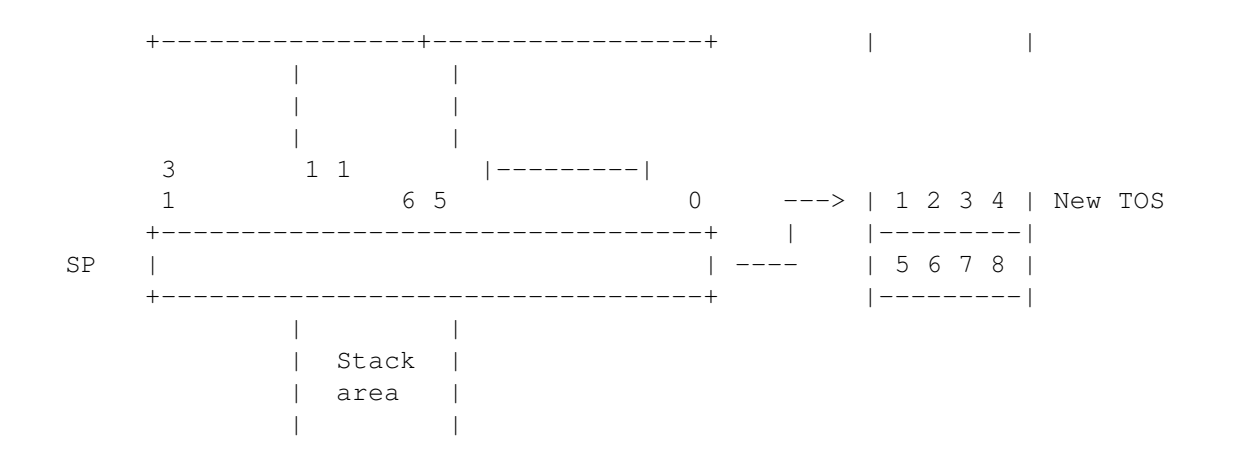

#### <span id="page-21-0"></span>**1.29 AmigaFlight® Help: Flags**

The Carry Flag  $C - bit 0$ =================================

This bit is set (made equal to 1) when a carry operation occurs, and reset (or cleared - set to a 0) when a borrow operation occurs. These may occur as a result of addition or subtraction. For example, say the addition of two 16-bit numbers generates a 17-bit result. The bottom 16 bits of the result would be placed in the destination register, and the carry bit would be set to a 1.

#### <span id="page-21-1"></span>**1.30 AmigaFlight® Help: Flags**

=================================

```
The Overflow Flag V - bit 1
```
This bit is set (made equal to 1) when an arithmetic result is too large to be stored in a register. An example of overflow is adding two very large 32-bit numbers. If the sum of the two numbers is greater than the number that can be stored in 32 bits, overflow occurs. In this case, the overflow bit would be set to alert the program that the result is too big too be stored in a register.

#### <span id="page-21-2"></span>**1.31 AmigaFlight® Help: Z Flag**

The Zero Flaq  $Z - bit 2$ ================================= This bit is set (made equal to 1) when the result of an operation is 0. Any non zero results clears this bit.

#### <span id="page-21-3"></span>**1.32 AmigaFlight® Help: N Flag**

The Negative Flag N - bit 3

=================================

This bit is set to the most significant bit of the result of an operation. A 1 indicates a negative result, while a 0 means the result is positive.

#### <span id="page-22-0"></span>**1.33 AmigaFlight® Help: X Flag**

The Extend Flag X - bit 4 ================================= This bit is used in many Extend instructions, such as ADDX. It provides a mechanism for multiprecision arithmetic. The extend bit is usually set or reset the same as the  $\Gamma$ bit.

#### <span id="page-22-1"></span>**1.34 AmigaFlight® Help: T Flag**

The Trace Flaq  $T - bit 15$ ==================================

This bit, when set, is used to force the microprocessor into Trace Mode. The idea of the trace mode is to enable the microprocessor to go through the program one instruction at a time, enabling the contents of the registers to be examined between instructions. This is something that aids debugging of programs, and which can be achieved with virtually any microprocessor using a suitable monitor program, but it is something which is more easily implemented with the 68000 and its trace mode.

#### <span id="page-22-2"></span>**1.35 AmigaFlight® Help: S Flag**

.

==================

The Supervisor Mode Flag S - bit 13

==========================================

This bit selects the operation mode, when set (equal to 1) the microprocessor is operating in Supervisor Mode, and when clear, the microprocessor is operating in User Mode.

#### <span id="page-22-3"></span>**1.36 AmigaFlight® Help: Interrupt Handling**

Interrupt Handling

The 68000 provides 7 ~levels of ~interrupts, ~all ~of ~which ~are recognised and serviced based upon the priority set by the interrupt mask

The  $\sim$ interrupt mask  $\sim$ consists of  $\sim$ three  $\sim$ interrupt mask  $\sim$ bits (I0, I1, I2) which are ~part ~of the 16-bit status ~register. These three bits indicate the current processor interrupt priority level which ranges between 0 and 7. Interrupt request level zero ~indicates ~that no interrupt service is requested. When ~an ~interrupt level ~from ~1 through 6 is ~requested, the processor compares the interrupt ~request level to the interrupt mask to determine whether the interrupt should be processed. Interrupt requests are ignored for all interrupt request levels that are less than or equal to the current processor ~priority ~level as determined by the interrupt mask bits.

Level 7 interrupts are non-maskable i.e. they cannot be interrupted even by another level 7 interrupt.

#### <span id="page-23-0"></span>**1.37 AmigaFlight® Help: Interrupt Masks**

The Interrupts Mask I2 I1 I0 - bits 8, 9 and 10

===========================================================

This 3-bit number ranging from 000 to 111 indicates the current level ~of interrupts. ~This mask ~is set ~while in ~supervisor ~state: interrupts above ~a ~certain priority ~level ~are ~recognised, ~while ~the remaining ~lower ~interrupts ~are ~ignored. When ~the 68000 is reset, the initial mask ~is set ~to ~111 so that ~the only interrupt ~that ~will ~be recognised ~is the non-maskable interrupt (NMI): it overrides any code in progress and cannot be turned off (masked off) by software.

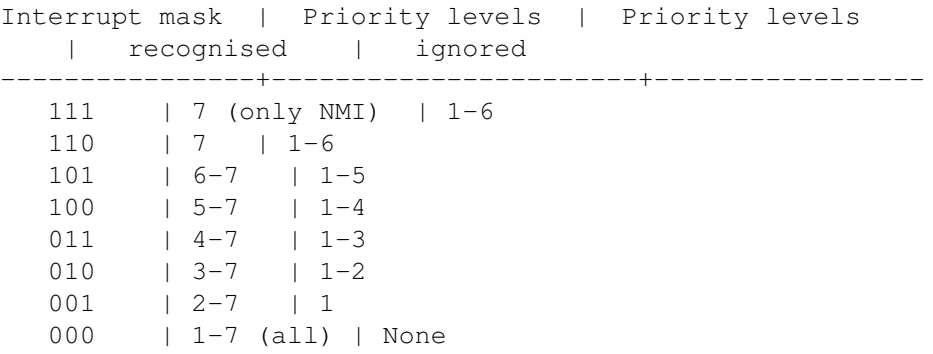

#### <span id="page-23-1"></span>**1.38 AmigaFlight® Help: 68000 Assembly Index**

Motorola 68000 Assembly Language

Index

About the 68000 Chip --------------------

Address Space

Addressing Modes

Chip Characteristics

Chip Family Data Types The Stack Interrupt Handling Addressing Modes ---------------- Data Register Direct Address Register Direct Absolute Short Absolute Long Indexed Register Indirect with Offset Immediate Implied Register Postincrement Register Indirect Predecrement Register Indirect Quick Immediate Relative with Offset Relative with Index Offset Register Indirect Register Indirect with Offset Data Types ---------- BCD Digits Bits Bytes

Long Words

Words Instruction Types -----------------

Binary Coded Decimal Instructions Bit Test and Manipulation Instructions Data Movement Instructions

```
Flow Control Instructions
  Integer Arithmetic Instructions
  Logical Instructions
  Shift and Rotate Instructions
  System Control Instructions
Interrupts
----------
                Interrupt Handling
                The Interrupt Mask
               Stack
-----
                About The Stack
                Manipulating The Stack
               Status Flags
------------
                The Carry Flag
                The Interrupt Mask
                The Negative Flag
                The Trace Flag
                The Supervisor Mode Flag
                The oVerflow Flag
                The eXtend Flag
                The Zero Flag
               68000 Instruction Set
       ---------------------
  ABCD Add Decimal with Extend
  ADD Add Binary
  ADDA Add Address
  ADDI Add Immediate
  ADDQ Add Quick
  ADDX Add Extended
  AND AND Logical
  ANDI AND Immediate
```
BCLR Test a Bit and Clear

BCHG Test a Bit and Change BEQ Branch if Equal BGE Branch if Greater or Equal BGT Branch if Greater BHI Branch if High BLE Branch if Less or Equal BLS Branch if Low or Same BLT Branch if Less BMI Branch if Minus BNE Branch if Not Equal BPL Branch if Plus BRA Branch Always BSR Branch to Subroutine BSET Test a Bit and Set BTST Test a Bit BVS Branch if Overflow BVC Branch if No Overflow CHK Check register against bounds CLR Clear an Operand CMP Compare CMPA Compare Address CMPI Compare Immediate CMPM Compare Memory DBT No operation (condition always true) DBF Decr. and Branch Always unless Count =  $-1$ DBHI Decr. and Branch until High or Count =  $-1$ DBLS Decr. and Branch until Low or Same or Count = -1 DBCC Decr. and Branch until Carry Clear or Count = -1 DBCS Decr. and Branch until Carry Set or Count =  $-1$ DBNE Decr. and Branch until Not Equal or Count  $= -1$ DBEQ Decr. and Branch until Equal or Count =  $-1$ DBVC Decr. and Branch until No Overflow or Count = -1 DBVS Decr. and Branch until Overflow or Count = -1 DBPL Decr. and Branch until Plus or Count =  $-1$ DBMI Decr. and Branch until Minus or Count = -1 DBGE Decr. and Branch until Greater or Equal or Count = -1 DBLT Decr. and Branch until Less or Count =  $-1$ DBGT Decr. and Branch until Greater or Count = -1 DBLE Decr. and Branch until Less or Equal or Count =  $-1$ DBRA Decr. and Branch Always unless Count =  $-1$ DIVS Signed Divide DIVU Unsigned Divide EOR Exclusive OR Logical EORI Exclusive OR Immediate EXG Exchange Registers EXT Sign Extend ILLEGAL Illegal Operation JMP Jump JSR Jump to Subroutine LEA Load Effective Address LINK Link and Allocate

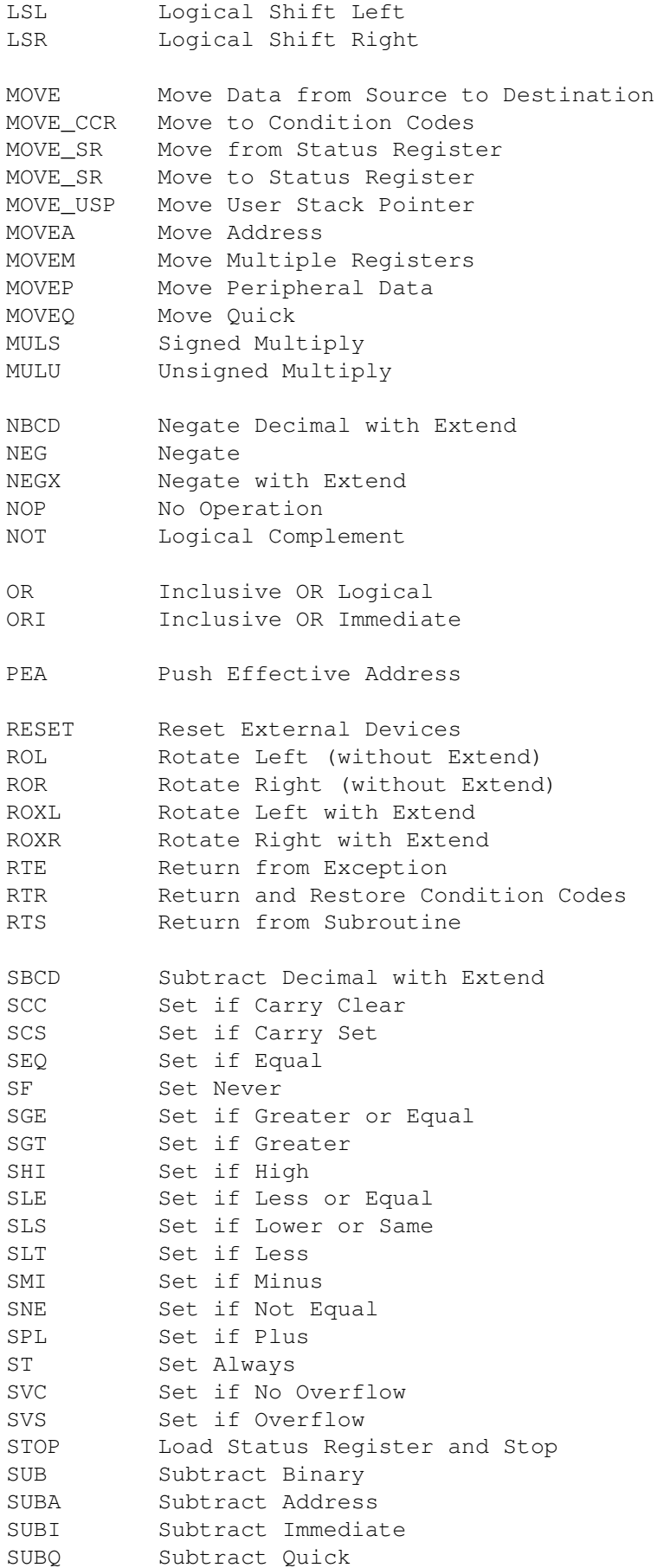

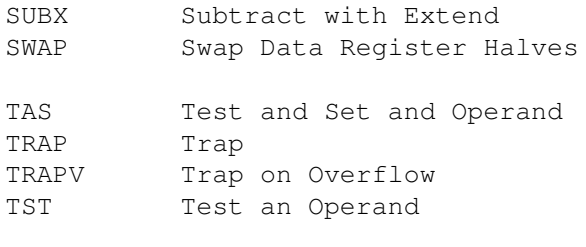

UNLK Unlink